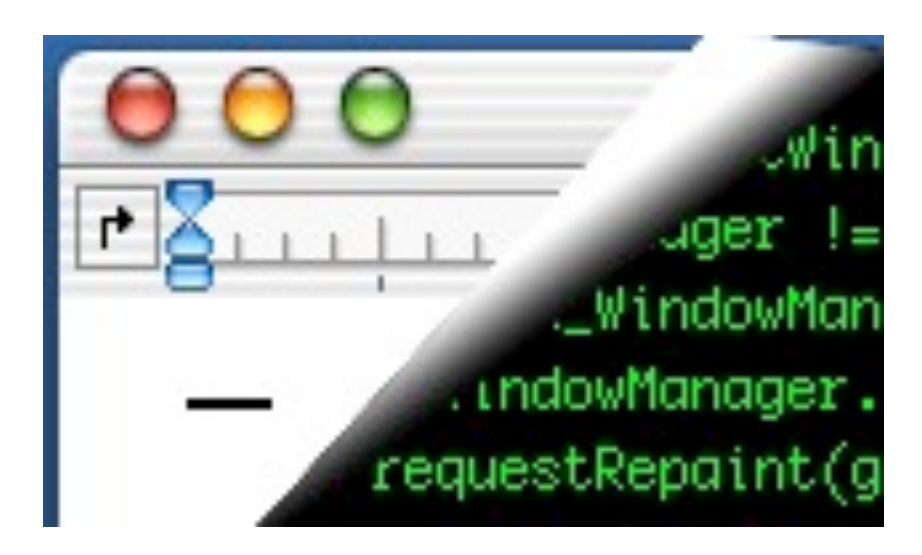

# Designing Interactive Systems II

*Computer Science Graduate Programme SS 2010*

Prof. Dr. Jan Borchers RWTH Aachen University

[http://hci.rwth-aachen.de](http://media.informatik.rwth-aachen.de)

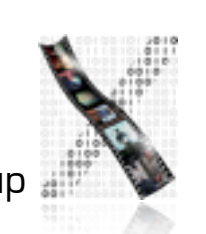

Jan Borchers 1 media computing group

# Review: Mobile Window Systems

#### • Android

- Reasons for fast growth?
- Sharing application components
- Activities, Services, Broadcast Receivers, Content Providers
- iPhone
	- Advantage of the iPhone OS Architecture?
	- Multitasking in iOS 4?
	- Tracking touches?

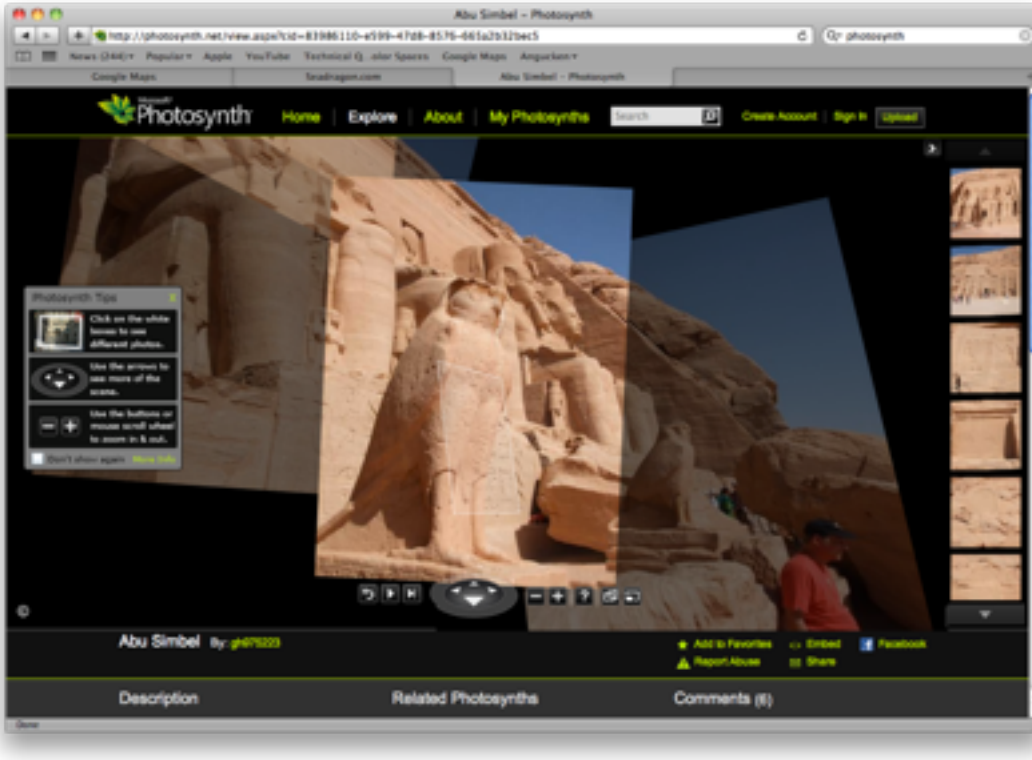

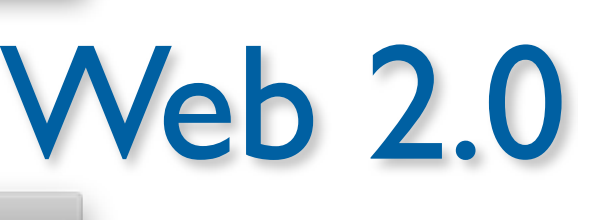

Manage contacts (+)

ading Teles //ware.googl

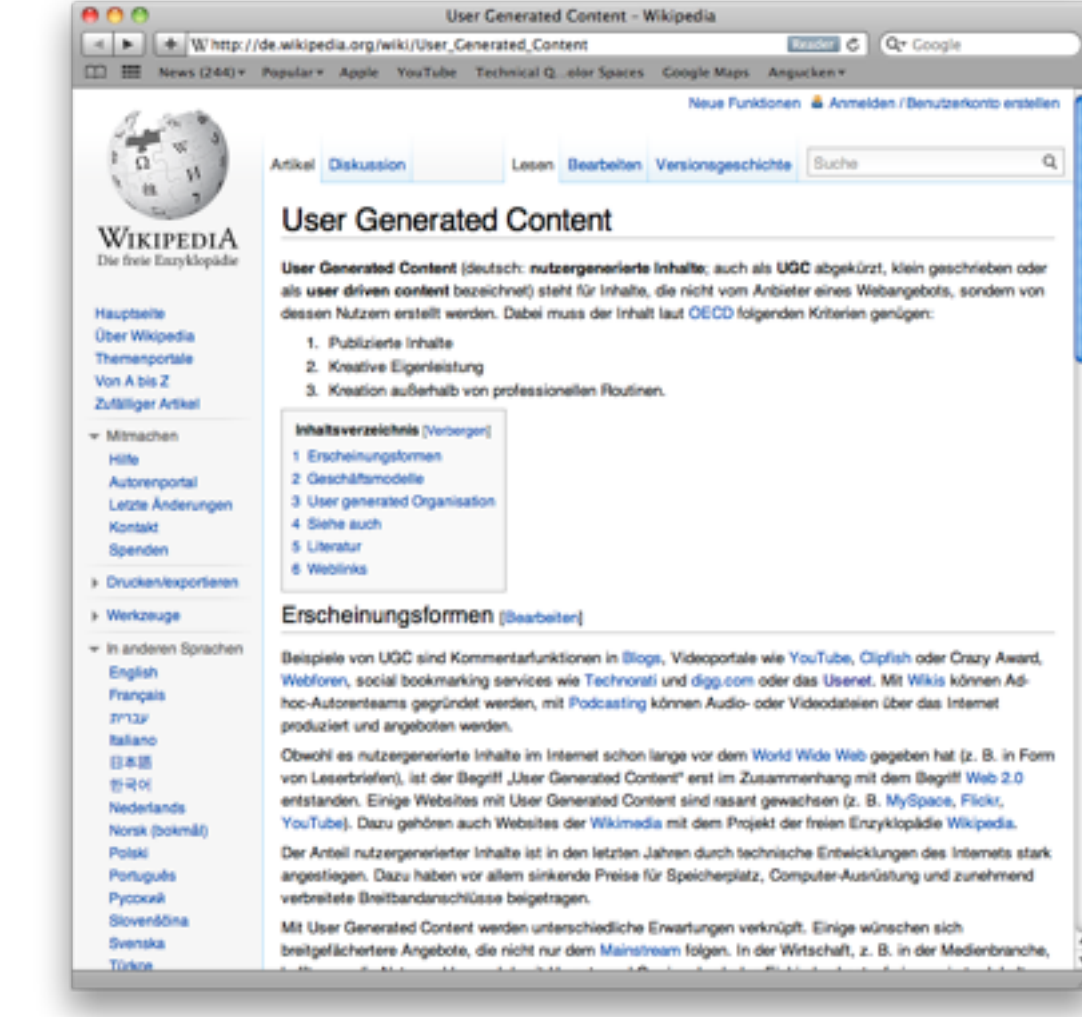

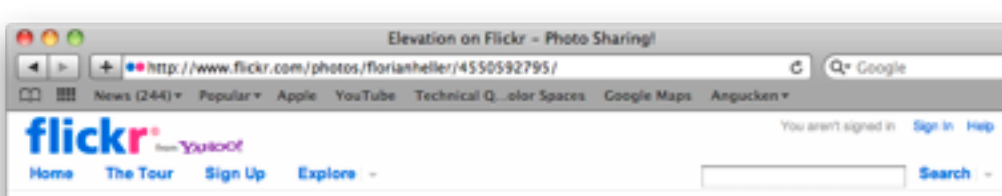

**Elevation** 

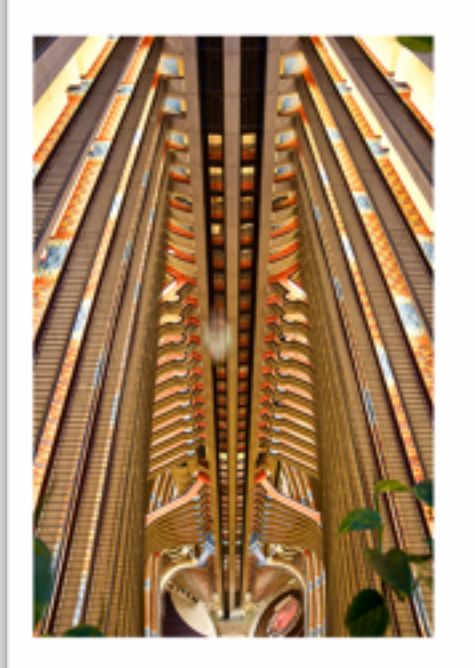

Would you like to comment? Sign up for a free account, or sign in (if you're already a member).

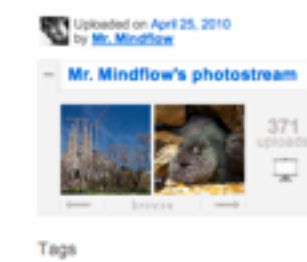

@ Atlanta (b) Mariott @ #dh2010

(b) hotel (i) elevator

Additional Information C All rights reserved Anyone can see this photo

- Uploaded using Jeffrey's Lightroom Exporter
- Taken in Downtown, Atlanta (map)<br>- Taken on April 16, 2010<br>- Viewed 18 limes
- 

 $ADA$ Crome - Coogle Wave 4 > | + W Hijk //www.google.com/wave/lpti-1#restond search int213Mequeris, restond wave googlewave.comt212fwt212807e\_BchM C Qr masom **CD III** News of Google wage Greene | Terms | Privacy | Help | Signaut Records **There were no meults for** a idea ē. **A more** New york Circleoperty 田田  $+1$ **No By Ma**  $\Delta \text{ Fdw} \equiv 1 \pmod{4} \pmod{4} \pmod{4} \pmod{4} \pmod{4}$ - Not | & Rely | / Sit | D Payteck | II] Littlew | III Active **3** Requests Oct 29, 2009 . Androos: .<br>Eine Wave sie alle zu finden, ins dunkel zu treiben und .... ach kacke. War<br>dagegen hier in der ersten Aachener informatikerwave gesammelt zu werd 4 betrus <sup>(8)</sup> Trent 32 Spam Wusste ich es doch; also... STFU, dammit » DITENSIONS  $\frac{1}{\sqrt{2}}$  Andreas: Also: Was kann man mit Wave tolles machen?  $O(120, 2000 + 1000)$ **MARCHER**  $\left( 4\right)$ Birtiil: Was teht?<br>ich färde as pli, cool, wenn Wave SMTP, IOQ und Jabber varstehen würde. Damit<br>wären alle (meine) anderen Platflomen überflüssig **N POLDERS**  $\alpha$  $\mathcal{R}$  Jan-Poise: Was field? Ein guter Wag Kontakte zu  $-$  Oct 30, 2000 . Sedan shra Pren Google Wave Nutzernamen kernen zu müssen...<br>Facebook/Bludri2 import, RWTH ldap integration oder so :) Andreas: Kam man bei BludiVZ / Facebook Oct 30, 2000 + **Sid** Grams (a) Wemser: jp. den stimm ich zu. Bolte auch über Cot 30, 3000 .<br>In nomale E-Malladressen gehen, und dann z.B. mein Adressbuch nach<br>Leuten bei Wave durchsuchen... 0 Jan-Peter C c. basten@googlew christian brockly@c g pymen@googlew Nov 2, 2009 · Malotemp@googlewave.com: **A** rikokoe@google Werner: Aachener Informatikenesve? Paset schon... mach Oct 30, 2009 ...<br>du mal. Bin gespannt war so alles dazu kommt...  $2$  seating AV. icken@g  $\triangle$  Leoward 2 EntrayEl@propinson.com: me Nov 25, 2009 .

Seement Tags (+)

ADLINADIJADV, ALTAF, completed 180 of 187 dams (2 empt)

Jan Borchers media computing group

Not were in

# Example: 1.0

• [Google Maps w/o Java Script](http://www.mapquest.com/)

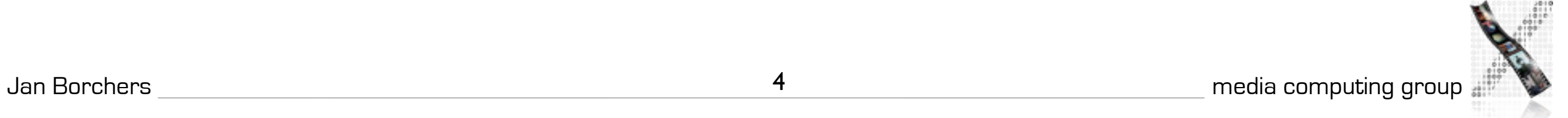

## Example: 2.0

• [Google Maps](http://maps.google.com/)

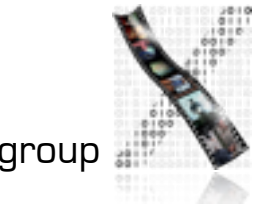

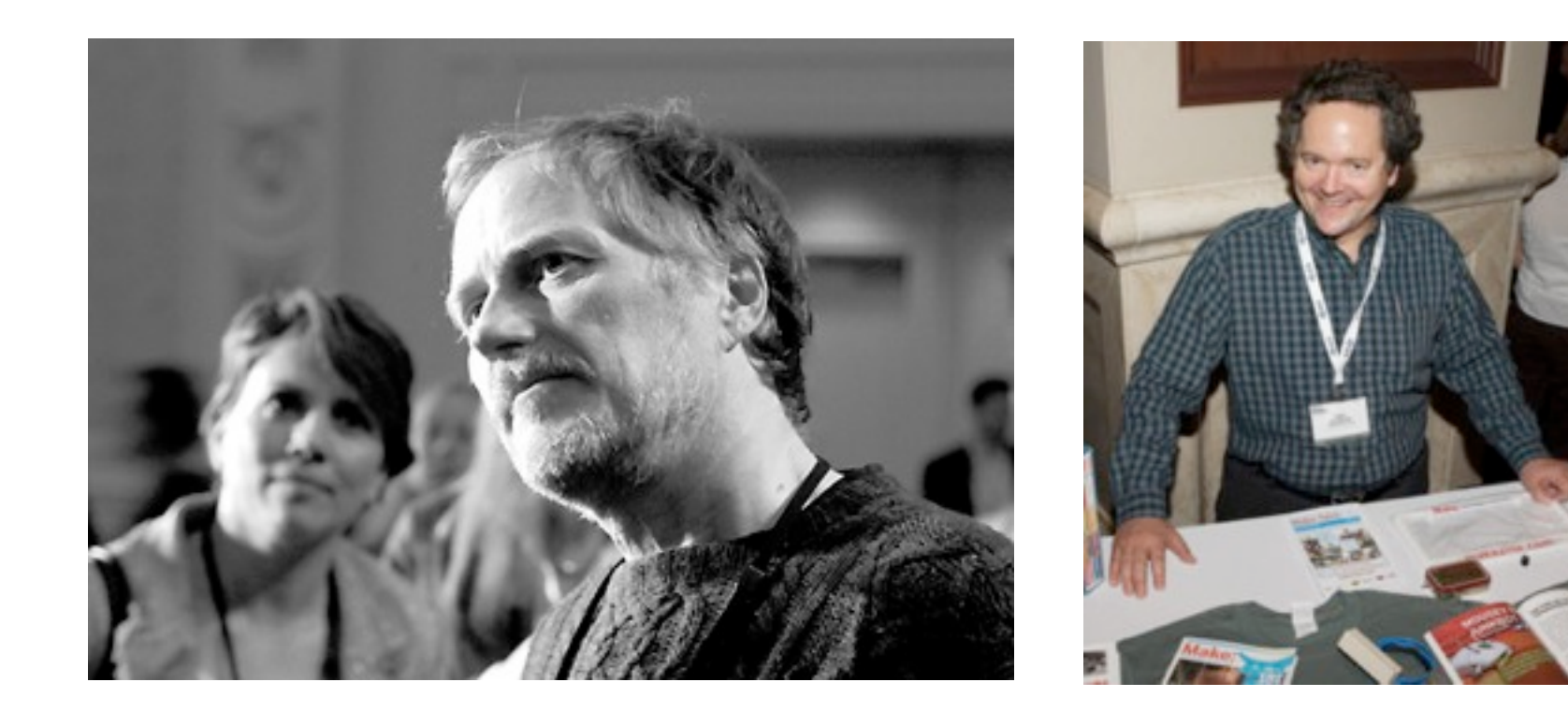

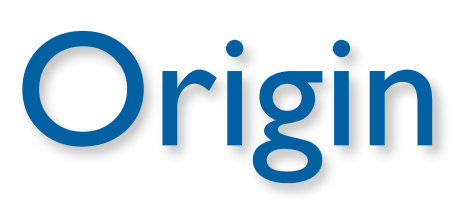

- Tim O'Reilly and Dale Dougherty at Web 2.0 conference (2004)
- Successful (post dotcom) companies are similar
- Web 2.0 captures this difference

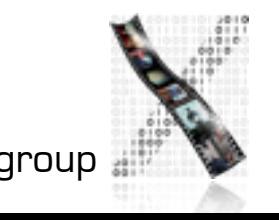

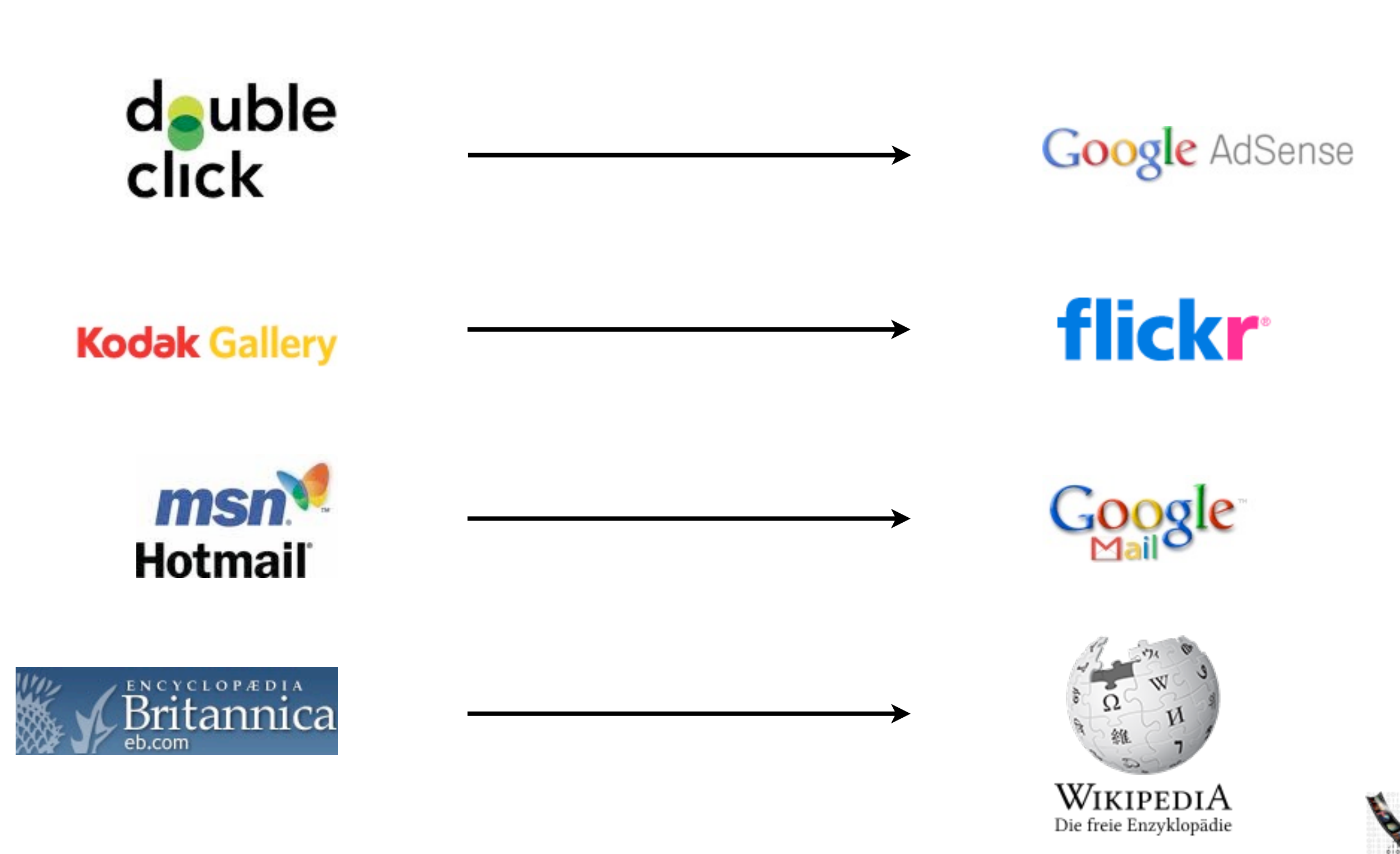

Jan Borchers media computing group

1.0 vs 2.0

# Meme map

- Tagging, not taxonomy
- Rich User Experiences
- Participation
- Enabling the long tail
- Radical Decentralization
- Radical Trust

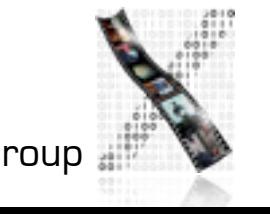

### 1. Web as platform

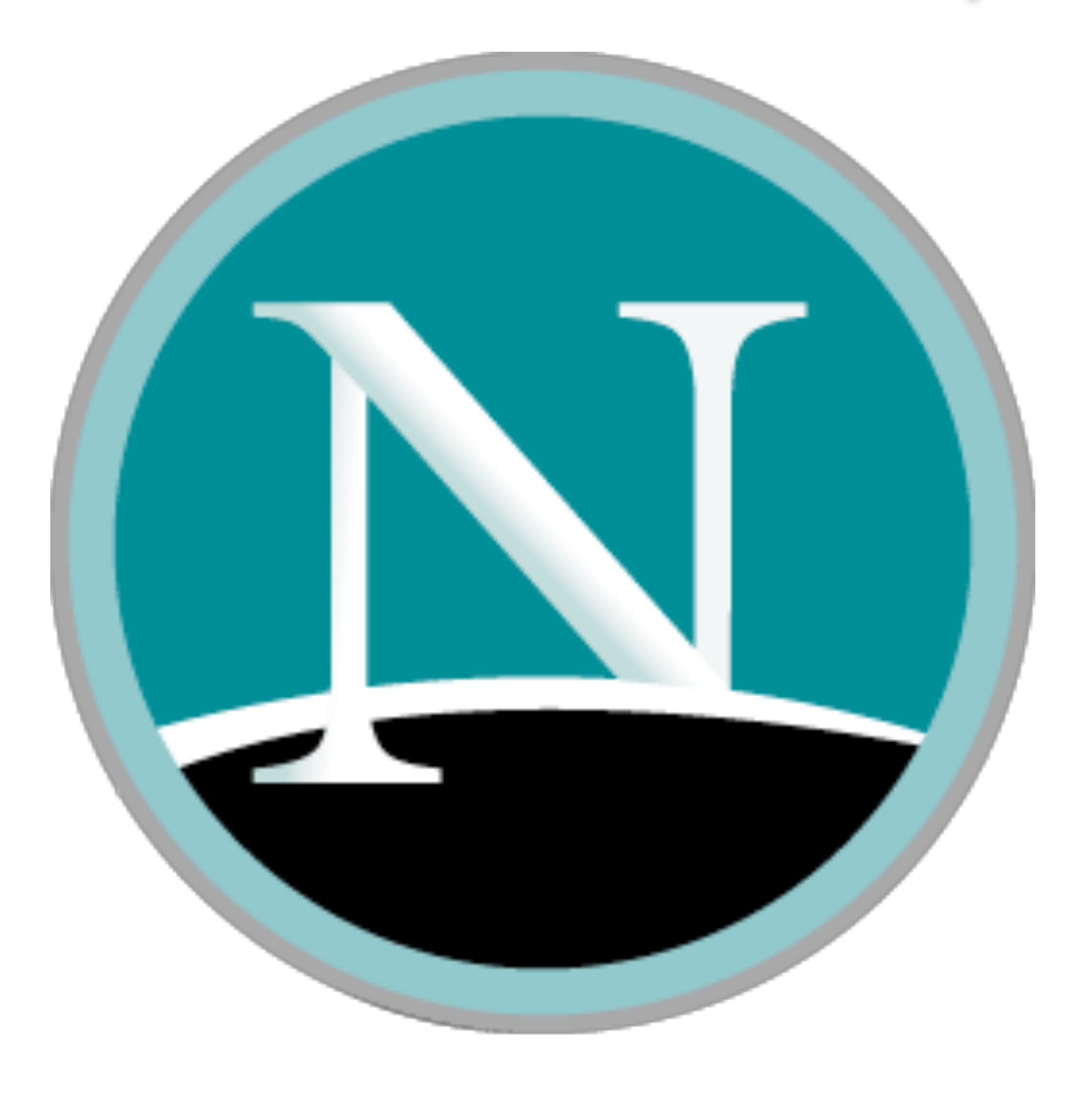

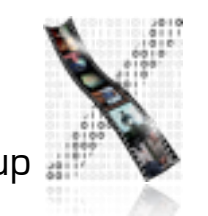

### 1. The Web as a platform

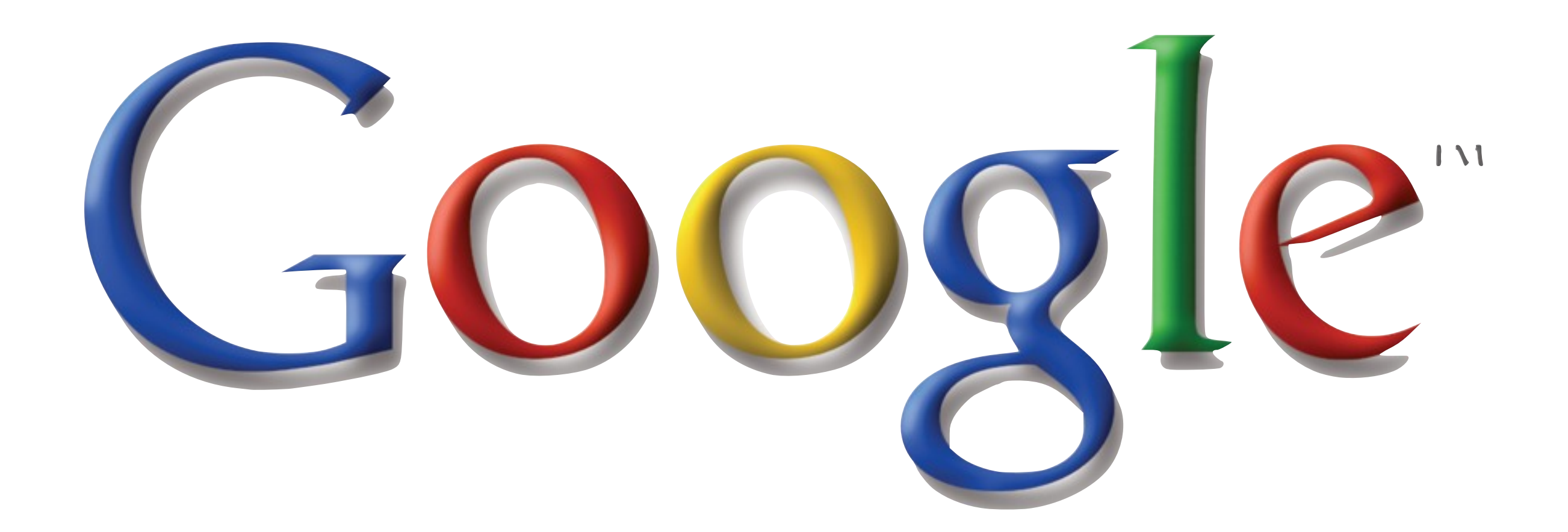

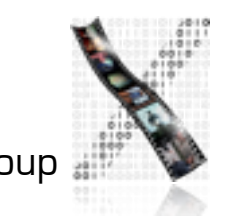

# 2. Harnessing Collective Intelligence

#### The Web 2.0 Architecture of Participation:

"People in the Machine Nurture the Cloud"

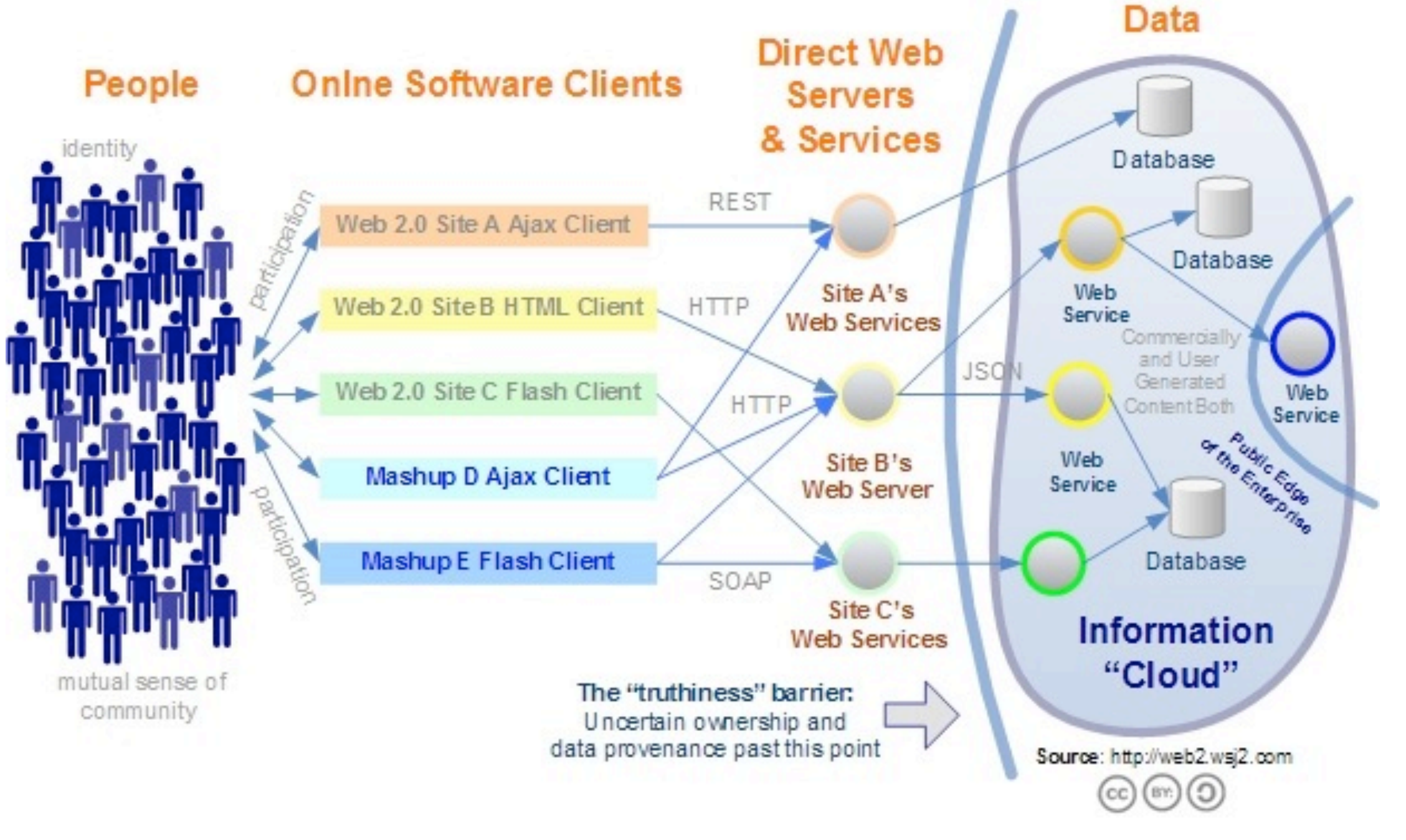

### 3. Data is the next Intel

- Web 2.0 sites have sophisticated databases with valuable information.
- Open APIs for non-commercial use.
- [Google Maps API](http://www.google.com/apis/maps/) <http://www.google.com/apis/maps/>

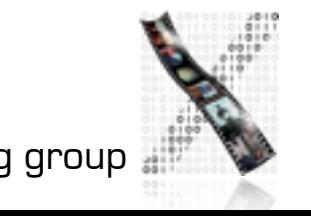

### 4. End of the software cycle

- Software must be maintained on a daily basis
- Real-time DIA cycle
- Users are treated as co-developers
	- Perpetual beta

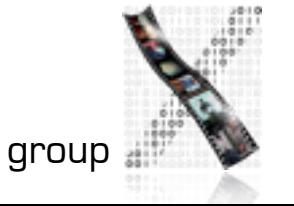

## 5. Lightweight Programming Models

- Simplicity in APIs
- Generates new interesting applications of software
- Barrier to entry is low

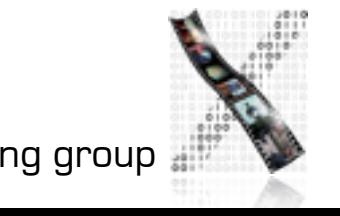

# 5. Software above the level of single device

- Web offers a common point for many different devices.
- PC as mediator between web and mobile device
- Leverage the power of the Web platform
	- Web becomes invisible

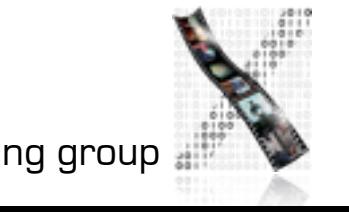

### 6. Rich User Experience

- Full scale applications
- Fluid movements are appealing
- (Re)implementation on the web vs. specialized desktop applications

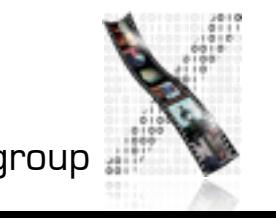

#### Exercise

- Thinking of the design principles we've just discussed, think of a website that demonstrates properties of Web 2.0. Provide examples where this site uses these properties. Be prepared to discuss them.
	- Web as a platform Harnessing Collective Intelligence Data is the next Intel End of the software cycle Lightweight programming models

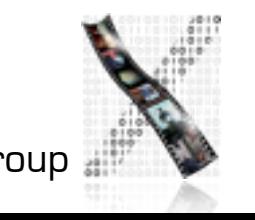

#### 2007-01-23: State of the Union Address

George W. Bush (2001-)

abandon accountable affordable afghanistan africa aided ally anbar armed army baghdad bless challenges chamber chaos choices civilians coalition commanders **commitment** confident confront congressman constitution corps debates deduction deficit deliver democratic deploy dikembe diplomacy disruptions earmarks eCONOMY einstein elections eliminates expand extremists failing faithful families freedom fuel funding god haven

ideology immigration impose insurgents iran  $\mathbf{ing}$   $\mathbf{q}$  islam julie lebanon love madam marine math medicare moderation neighborhoods nuclear offensive palestinian payroll province pursuing **qaeda** radical regimes resolve retreat rieman sacrifices science sectarian senate september shia stays strength students succeed sunni tax

territories  $\sf{ternors}$  threats uphold victory violence violent War washington weapons wesley

# Tag Clouds

#### 1996-01-23: State of the Union Address

#### **Bill Clinton (1993-2001)**

abandon agreement americorps applaud applies assault balancing ban bipartisan bless borders burdens bureaucracy bureaucratic campaign chamber chip citizenship classroom cleaner COllege commit comprehensive covenant

 $\mathsf{Crim}$ e criminals dean deficit democrats earn e $\mathsf{cconn}$ ic edu $\mathsf{cation}$  employers enact

endanger endured **environmental expand**  $f$ **amilies** freedom fundamental gaining **gangs global** god gore heroes hiring illegal immigrants incomes invest lifetime lobbyists love mccaffrey media medicaid medicare nuclear oklahoma owe partnership Dension polluters pregnancy prosperity punish renew republicans resolve richard risks safer stabilize strength students succeed synagogues LaX teach teachers teen teenagers terrorists threats toxic treaty undermine unemployment Values veterans vetoed violence violent War washington

weapons Welfare workplace

#### • wordle.com

# Enhanced Image Loading

• Photosynth and Seadragon

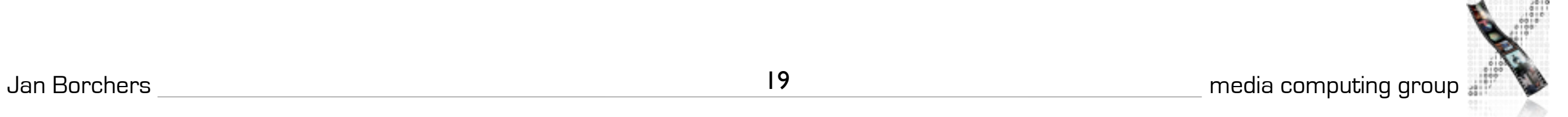

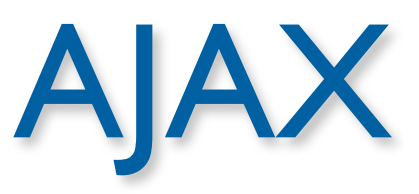

- Asynchronous JavaScript + XML
- What is Ajax?
	- Standards (W3C) using XHTML & CSS
	- Dynamic Display and Interaction using the Document Object Model (DOM)
	- Asynchronous data retrieval: XMLHttpRequest
	- JavaScript is the glue

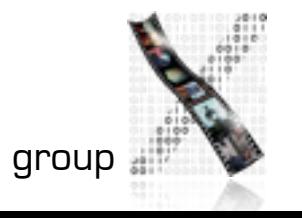

#### Architecture

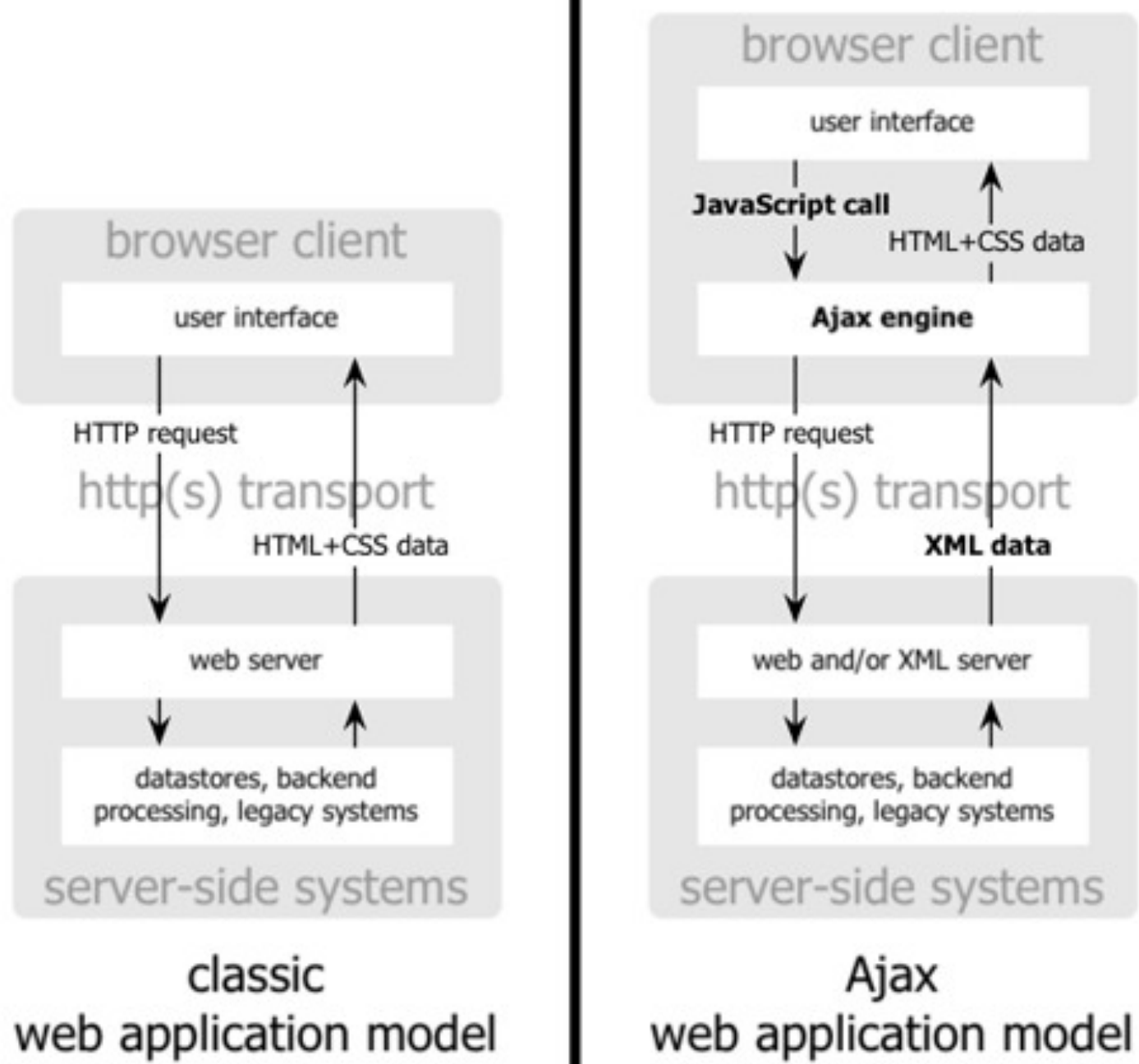

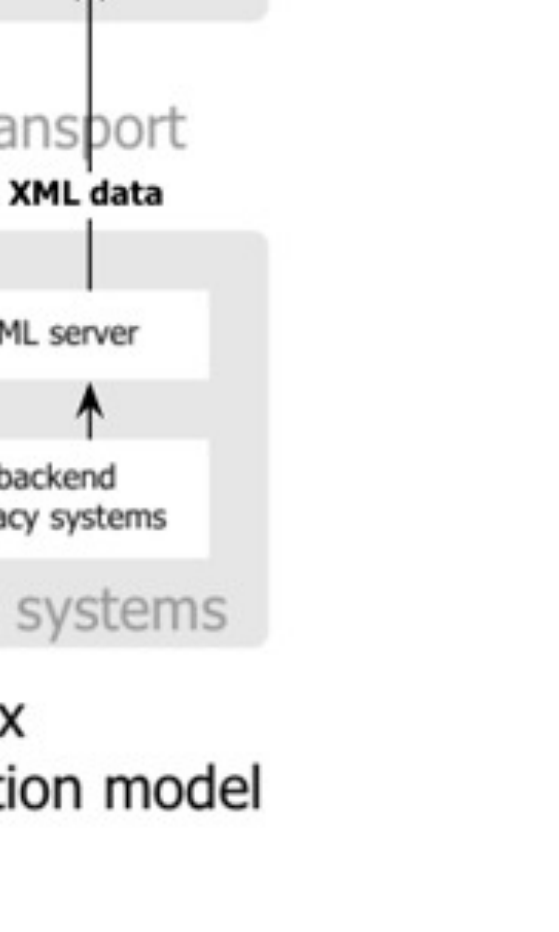

#### classic web application model (synchronous)

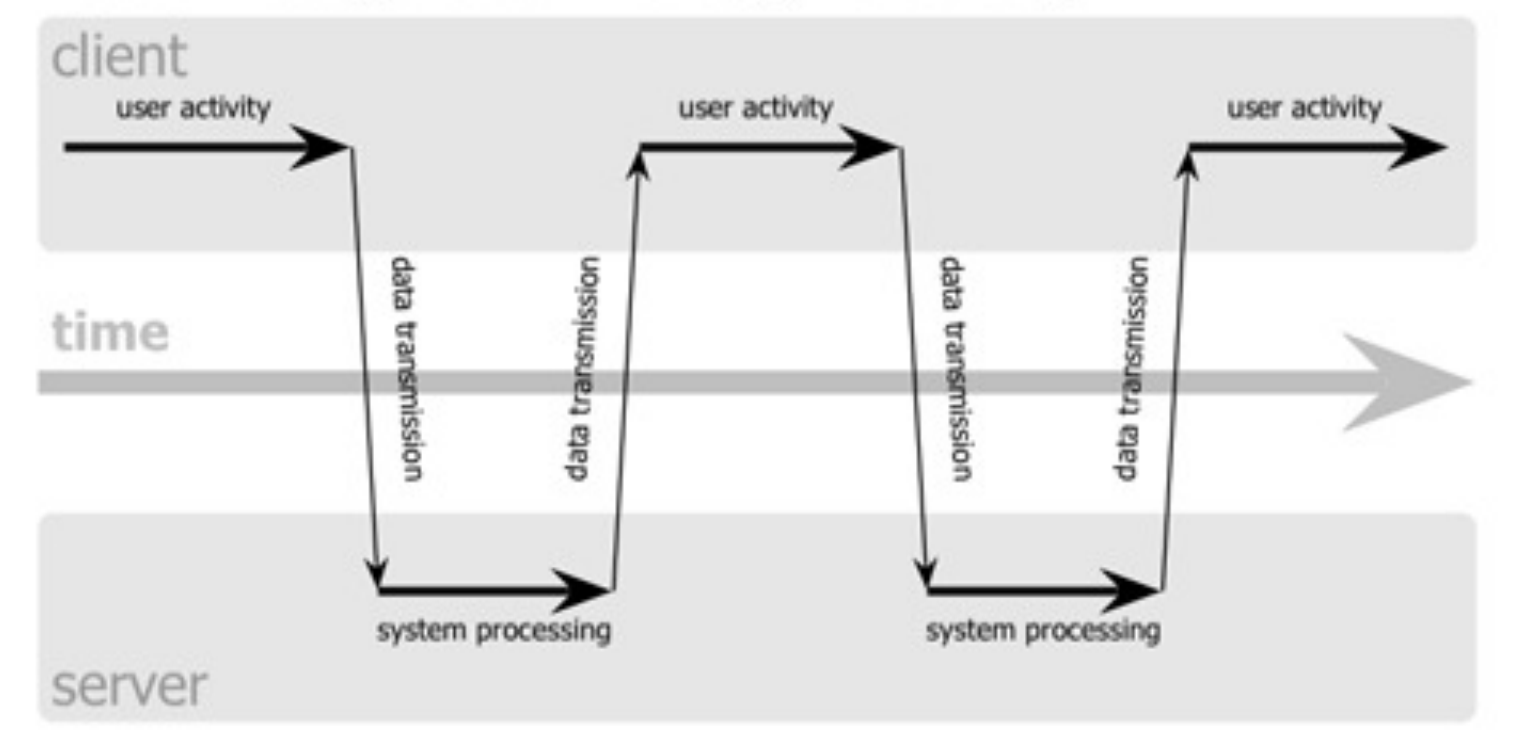

### Interaction Model

#### Ajax web application model (asynchronous)

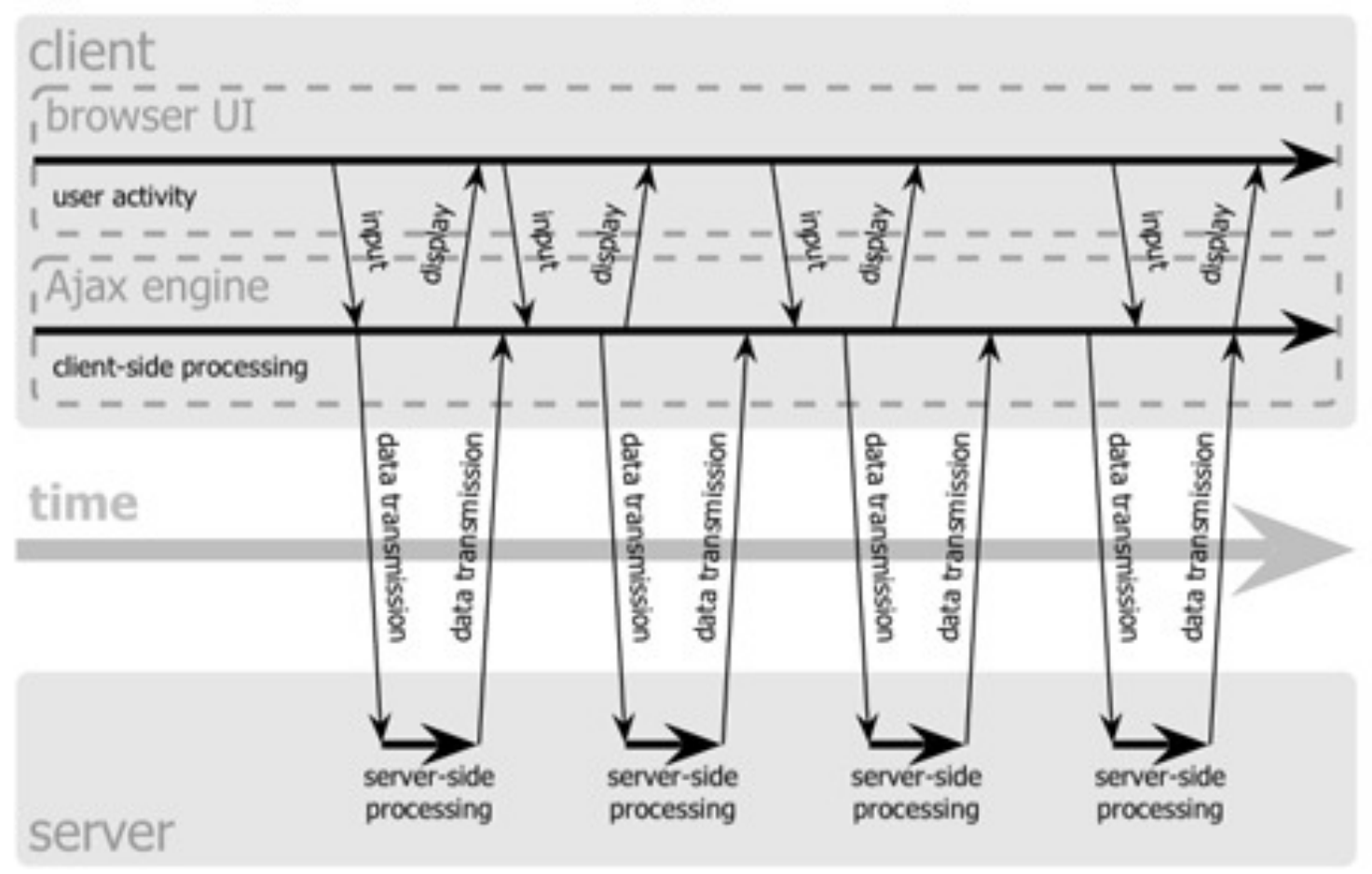

# AJAX: Implications

- High Interactivity: Rich Applications.
- Usability?
	- Expert Users (coders).
		- How will this affect the Long Tail?
		- Accessibility not being considered
		- Changed Web behavior

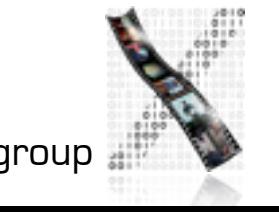

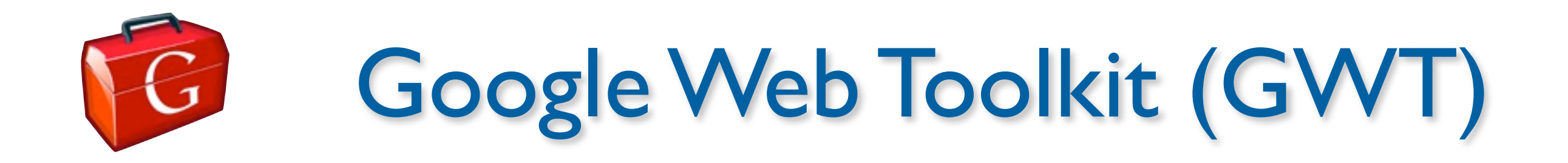

- [Build AJAX apps in Java](http://code.google.com/webtoolkit/)
	- <http://code.google.com/webtoolkit/>
- GWT takes care of client-server communication

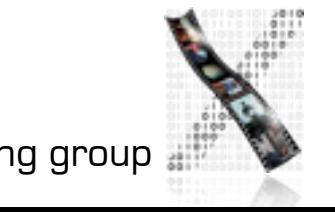

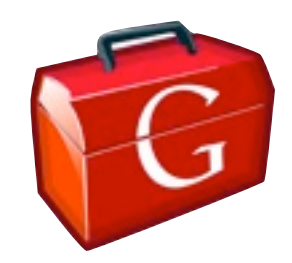

# Developing for the GWT

- Using Java
	- Known development process
	- Easy to understand concepts (events, listeners)
	- Simple distinction between server and client side code
	- Translation into high performance AJAX code
- Abstraction of complex processes
	- **Image Caching**
	- **Remote Calls**

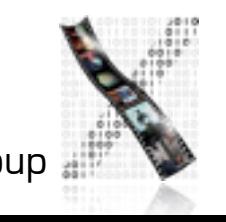

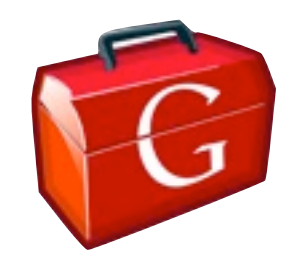

#### Model-View-Presenter

- Strict decoupling of Model and View
	- Contrast to MVC

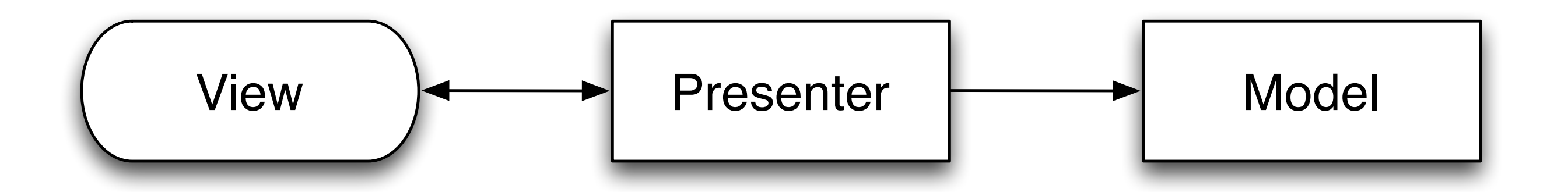

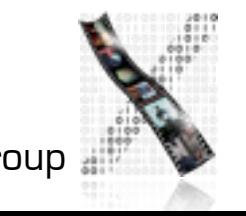

# Prototype JS + Script.aculo.us

- Object-oriented browser-independent JavaScript Framework (PrototypeJS)
- User Interface Widgets and Effects (Scriptaculous)
- <http://www.prototypejs.org>+<http://script.aculo.us>

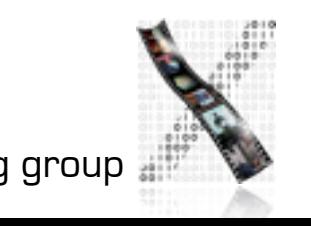

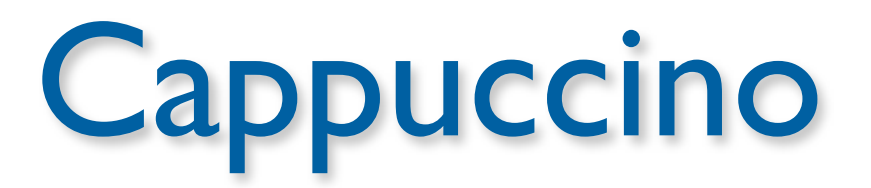

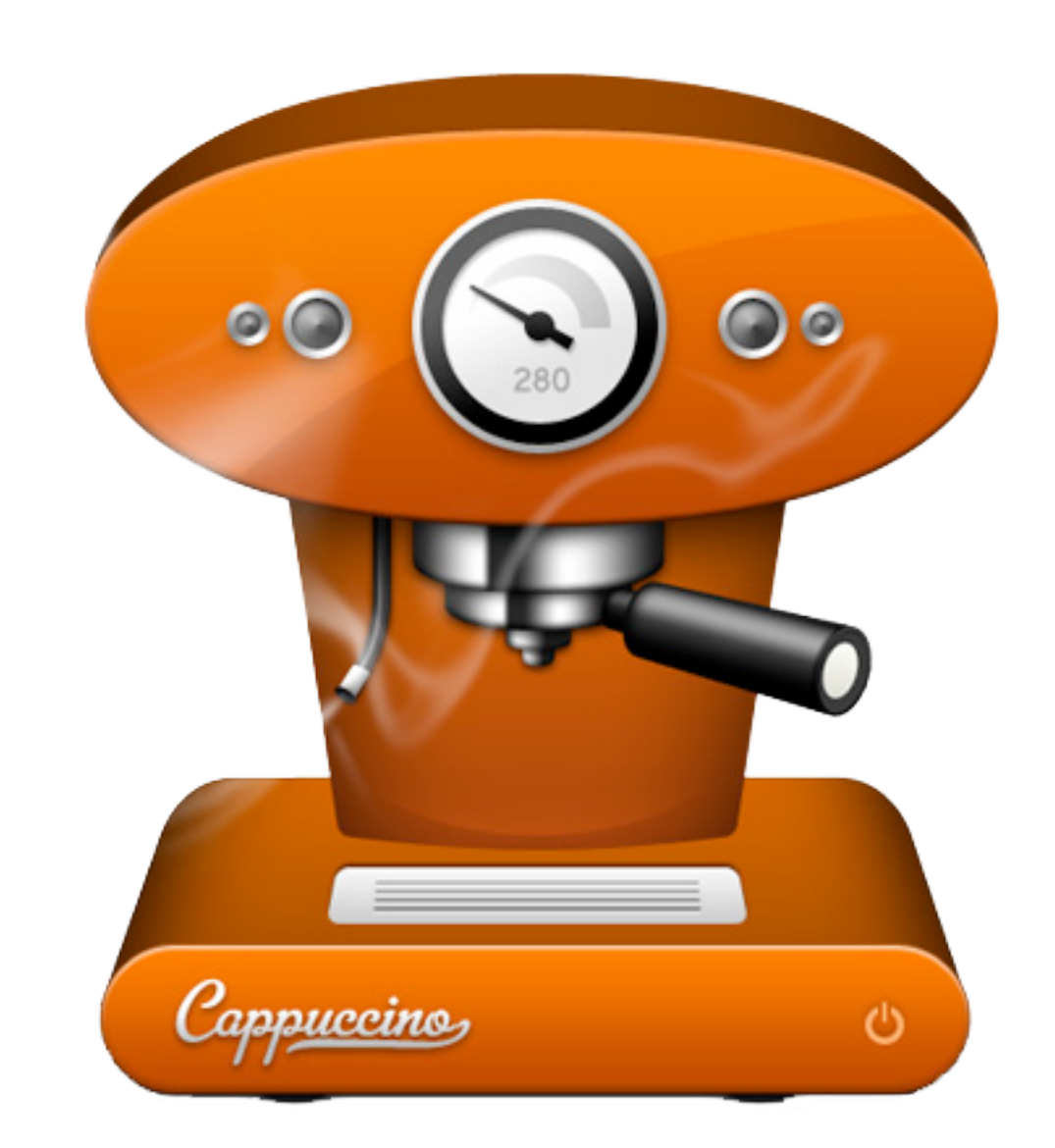

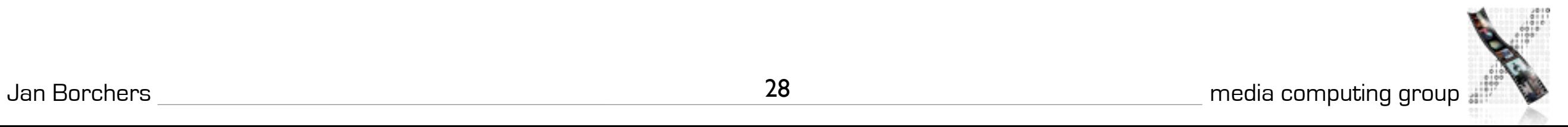

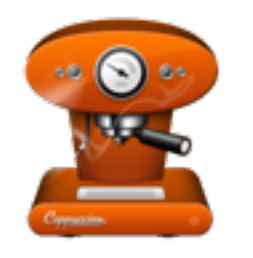

# What is Cappuccino

- Application development framework
- Build web-based applications
- Introduces new language: Objective J
- Two frameworks: AppKit and Foundation

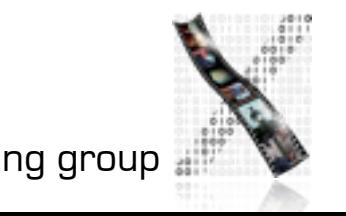

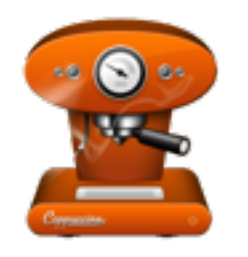

# From Web to Desktop

- Mozilla Prism
- NativeHost

- MS Office Live
- iWork.com

- eyeOS
- Chrome OS

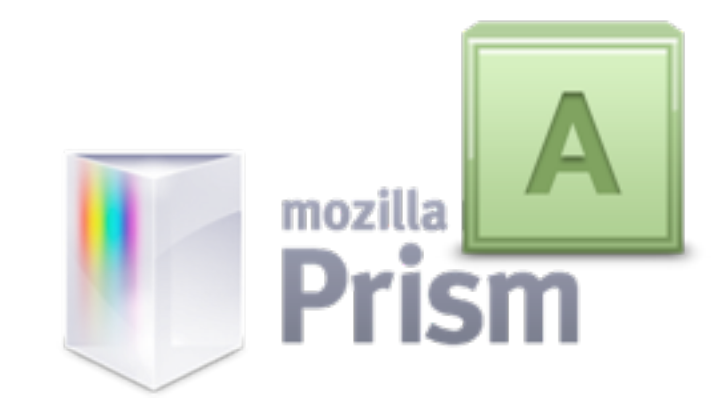

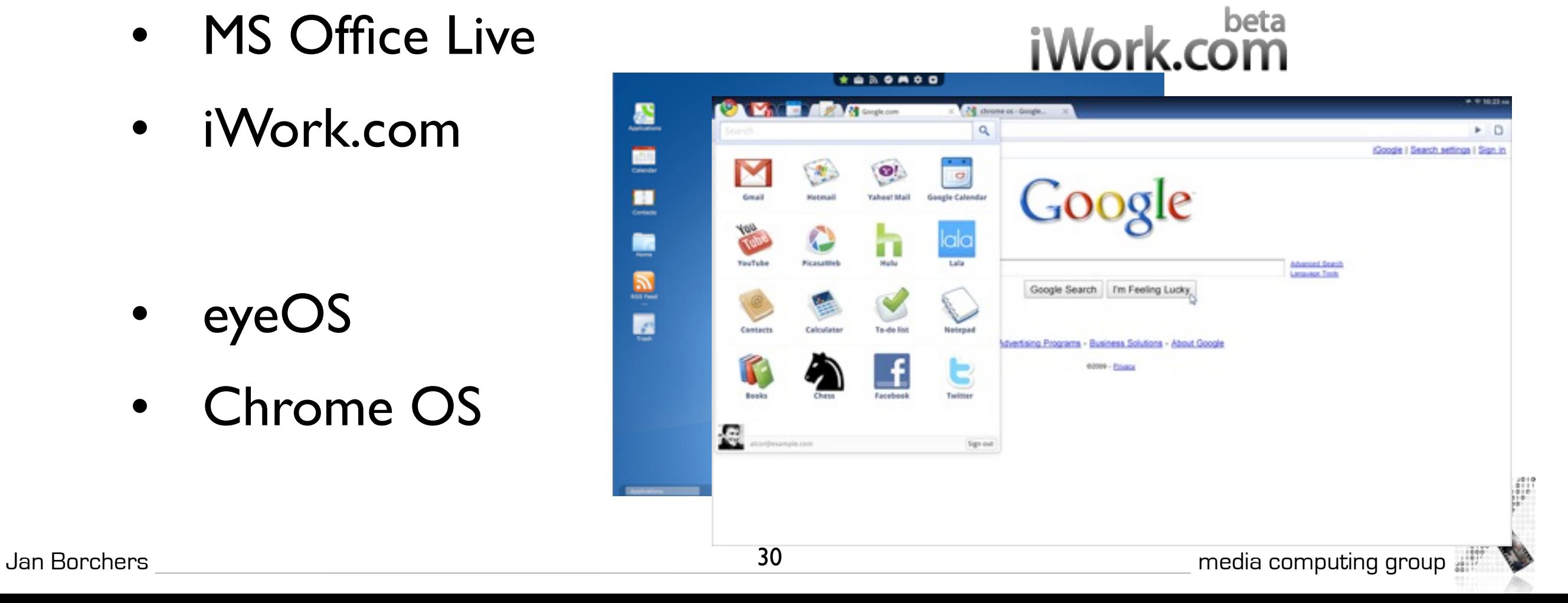

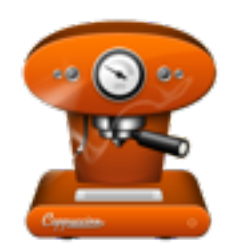

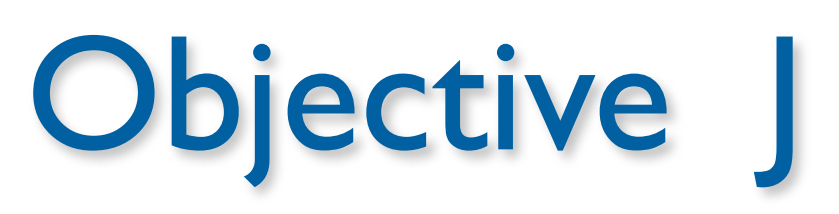

- Strict superset of JavaScript
- Compiled at runtime in the browser
- Adds inheritance,message calls, delegation
- Undo/Redo manager, Layer-backed views

```
- (void)applicationDidFinishLaunching:(CPNotification)aNotification
{
 var theWindow = [[CPWindow alloc]
var initWithContentRect:CGRectMakeZero() 
                          styleMask:CPBorderlessBridgeWindowMask],
         contentView = [theWindow contentView];
         [theWindow orderFront:self];
}
```
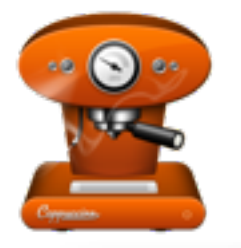

### **Cappuccino**

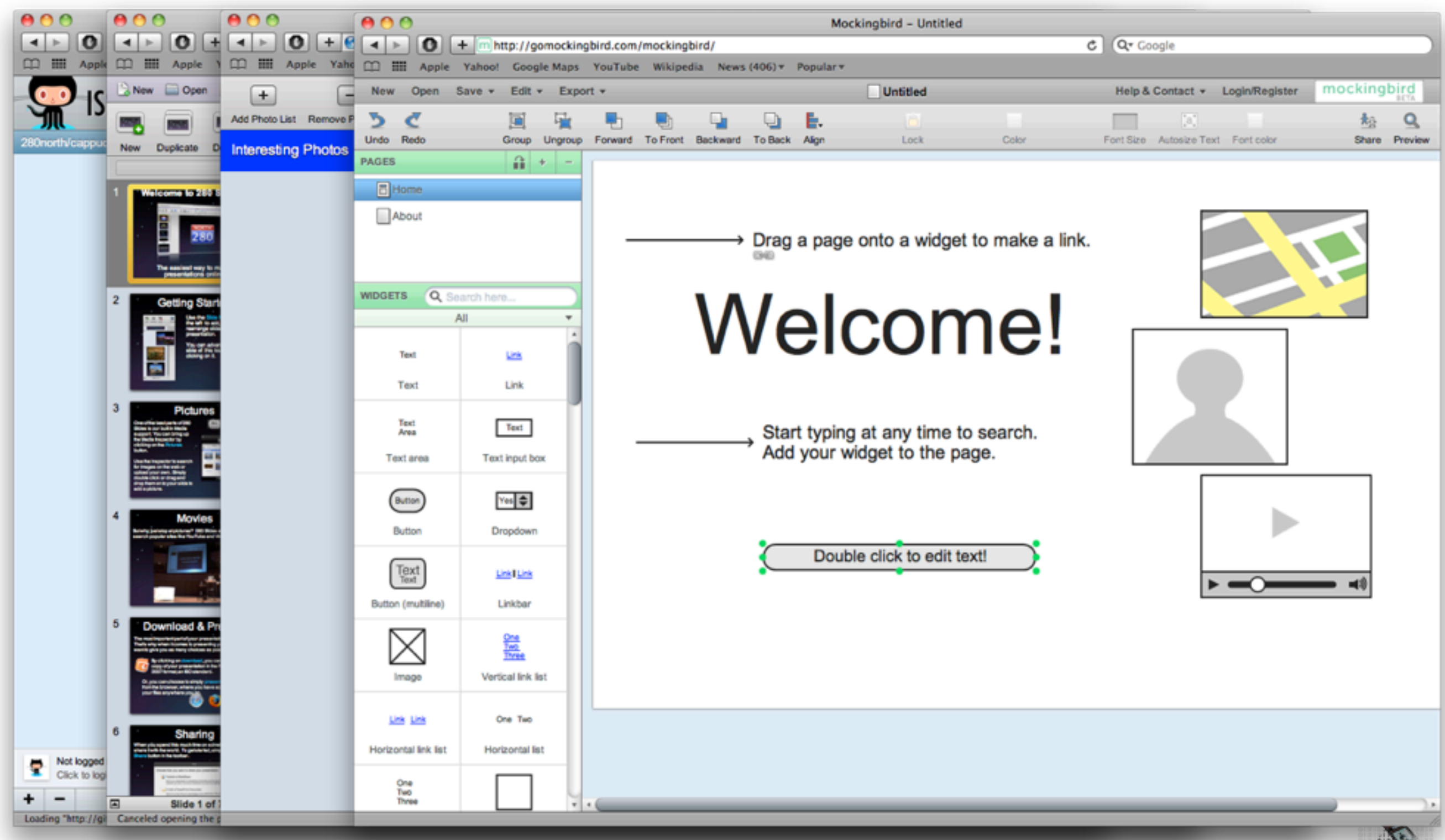

32

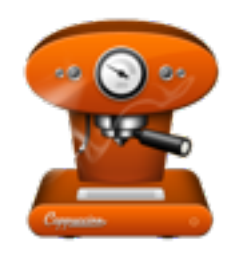

## Cappuccino Demo

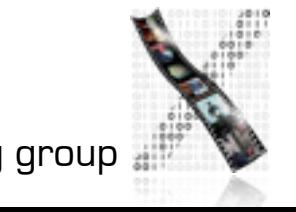

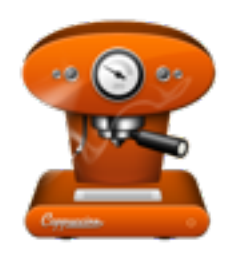

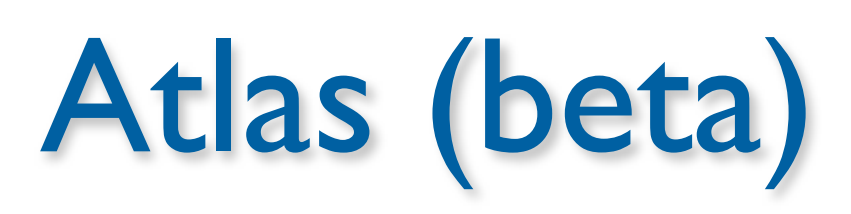

- Cappuccino IDE
- Written in Cappucino
- Code editor
- Interface builder
- Standalone application for OS X

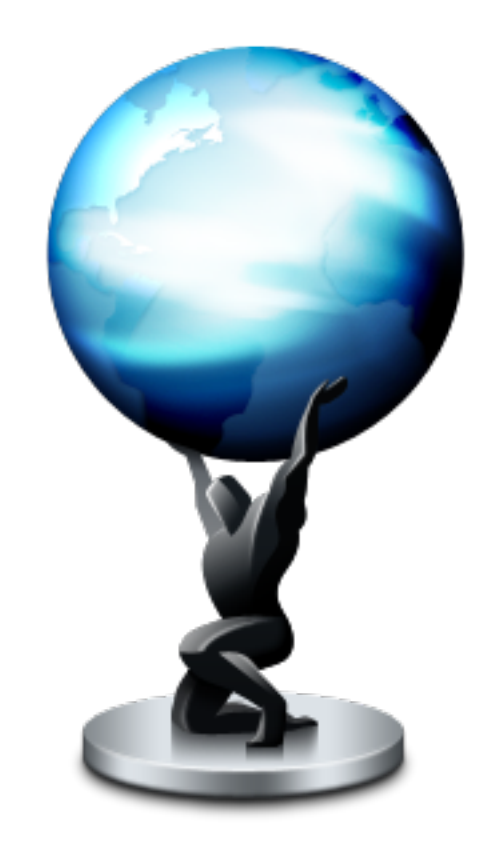

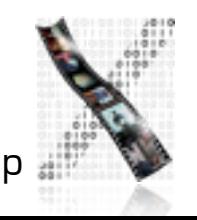

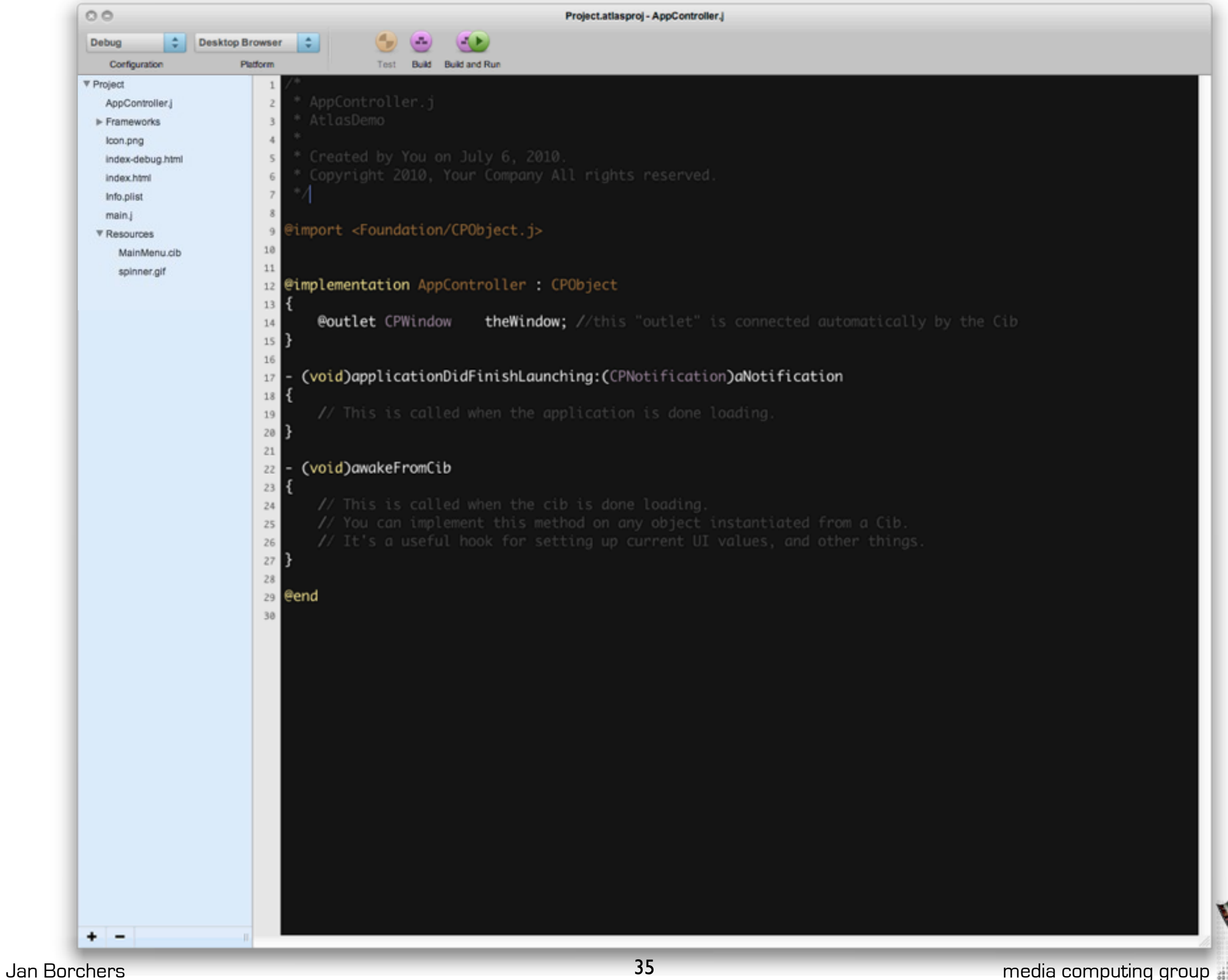

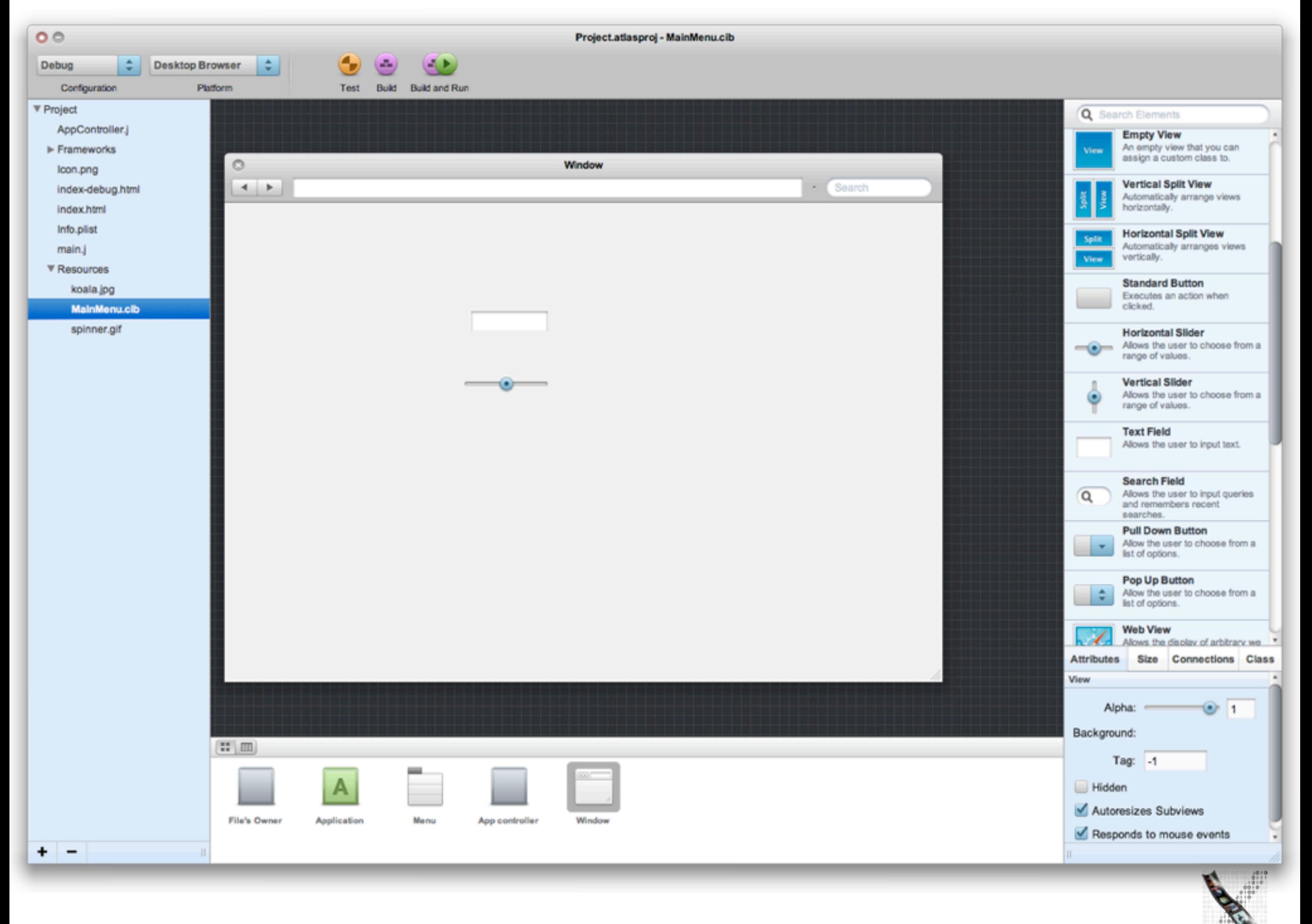

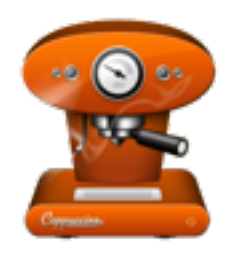

#### Atlas Demo

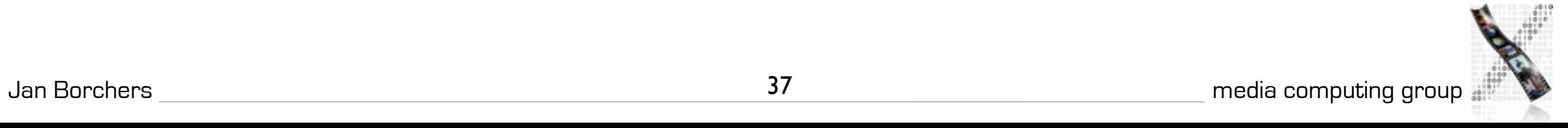

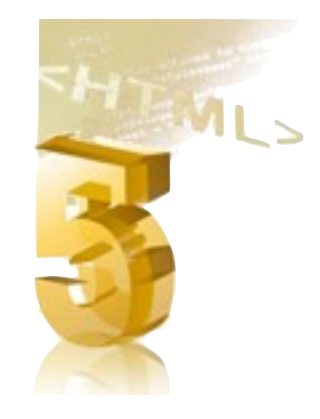

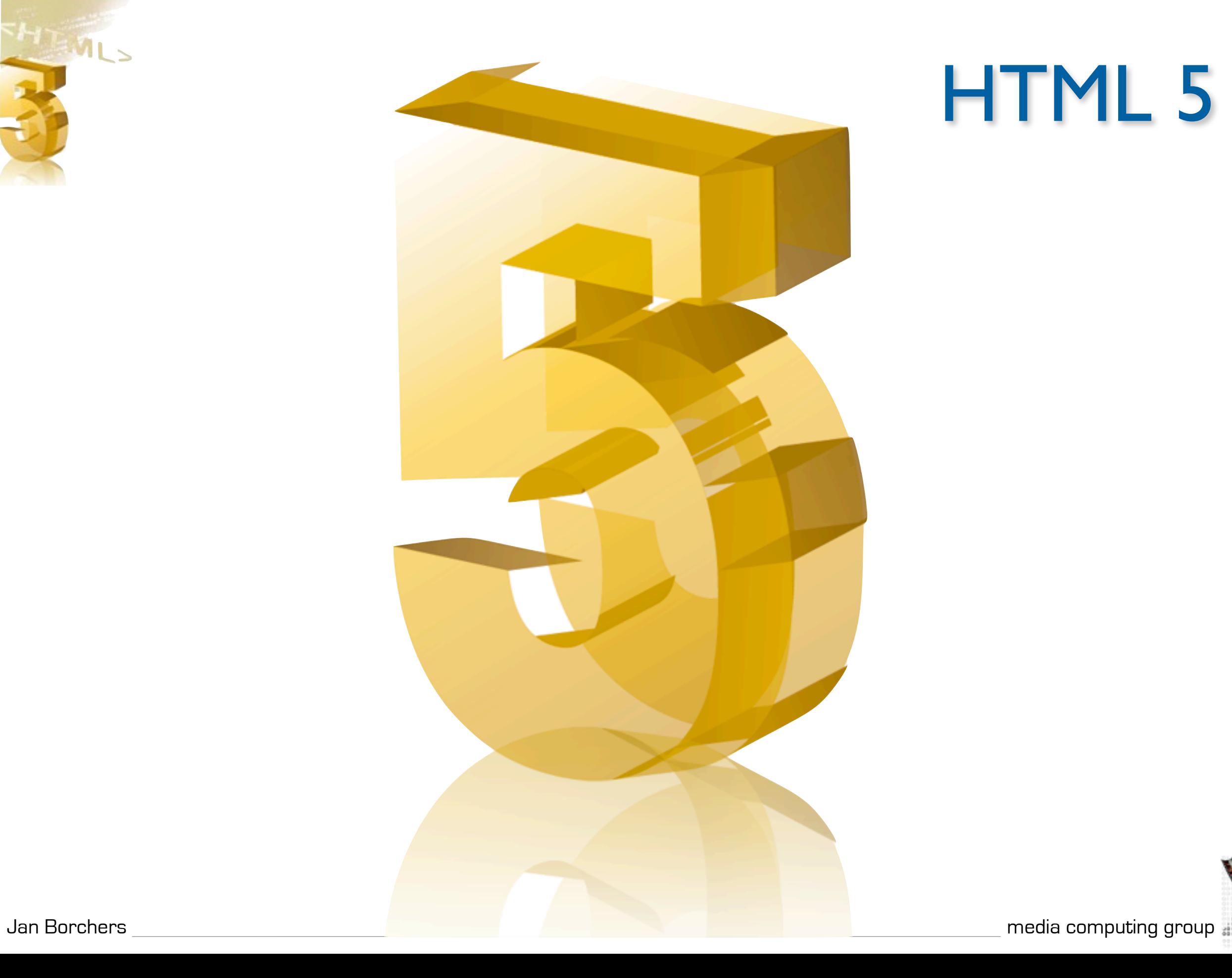

#### HTML 5

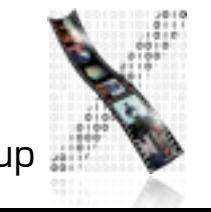

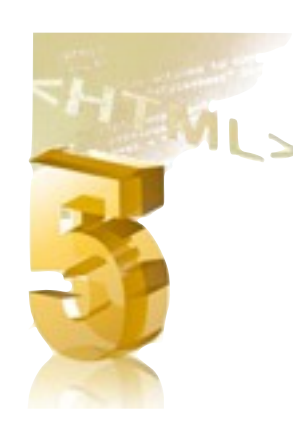

# Evolution of Web Technologies

- HTML 1991
- HTML 2 1992
- $CSS + |S|$  1996
- HTML 4 1997
- CSS 2 1998
- XHTML1 2000
- $A$  $AX$  2005
- HTML 5 2009

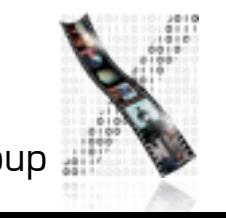

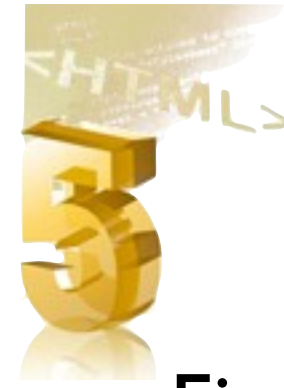

# New JavaScript Selectors

#### Finding elements by class (DOM API)

```
var element = document.getElementById('section1');
element.focus();
```

```
var elements = document.getElementsByTagName('div');
elements[0].focus();
```

```
var elements = document.getElementsByClassName('section');
elements[0].focus();
```
#### Finding elements by CSS syntax (Selectors API)

var elements = document.querySelectorAll("ul li:nth-child(odd)");

var elements = document.querySelectorAll("table.test > tr > td");

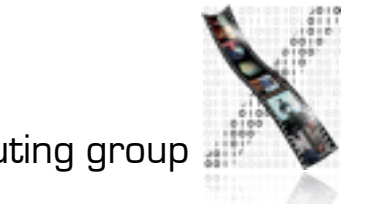

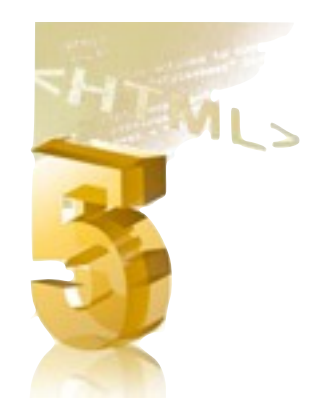

# Web Storage

```
// use localStorage for persistent storage
// use sessionStorage for per tab storage
textarea.addEventListener('keyup', function () {
   window.localStorage['value'] = area.value;
  window.localStorage['timestamp'] = (new Date()).getTime();
}, false);
textarea.value = window.localStorage['value'];
```
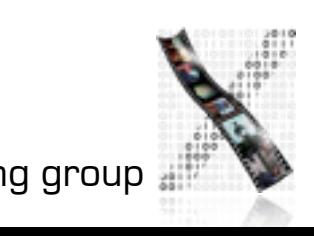

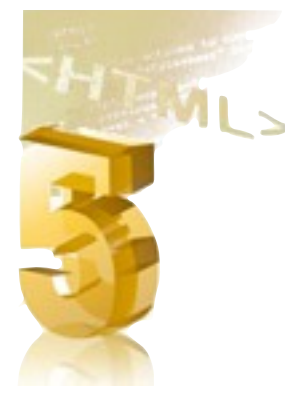

# Web SQL, Application Cache

#### //Web SQL

```
var db = window.openDatabase("Database Name", "Database Version");
db.transaction(function(tx) {
  tx.executeSql("SELECT * FROM test", [], successCallback, errorCallback);
});
```
#### //Application Cache API

<html manifest="cache-manifest"> window.applicationCache.addEventListener('checking', updateCacheStatus, false);

CACHE MANIFEST

```
# version 1
CACHE:
/html5/src/refresh.png
/html5/src/logic.js
/html5/src/style.css
/html5/src/background.png
```
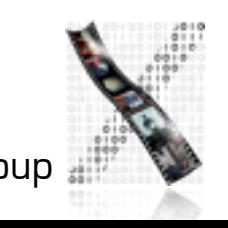

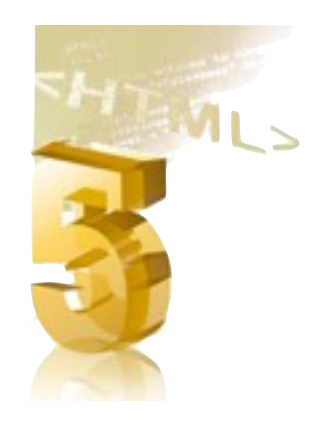

#### Web Workers

//main.js:

var worker = new Worker('extra\_work.js');

```
worker.onmessage = function(event) { alert(event.data); };
```
//extra\_work.js:

// do some work; when done post message.

postMessage(some\_data);

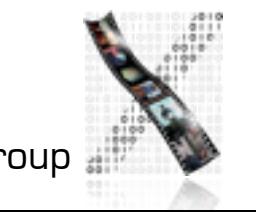

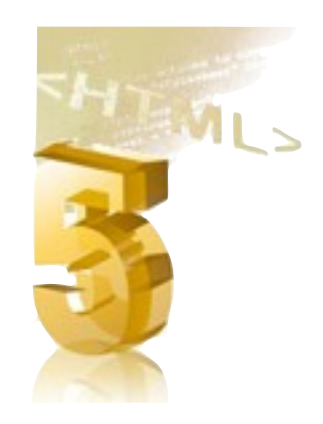

### Web Sockets

```
var socket = new WebSocket(location);
socket.onopen = function(event) {
   socket.postMessage("Hello, WebSocket");
}
socket.onmessage = function(event) { alert(event.data); }
socket.onclose = function(event) { alert("closed"); }
```
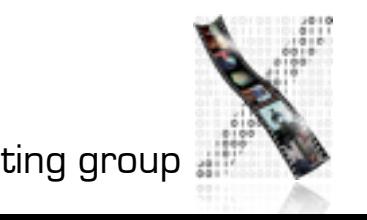

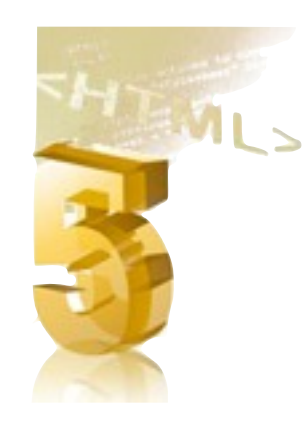

# Drag'n'Drop , Geolocation

```
//Drag'n'Drop
document.addEventListener('dragstart', function(event) {
    event.dataTransfer.setData('text', 'Customized text');
    event.dataTransfer.effectAllowed = 'copy';
}, false);
//Geolocation
if (navigator.geolocation) {
   navigator.geolocation.getCurrentPosition(function(position) {
     var lat = position.coords.latitude;
```

```
 var lng = position.coords.longitude;
var options = { position: new google.maps.LatLng(lat, lng) }
 var marker = new google.maps.Marker(options);
```

```
 marker.setMap(map);
 });
```

```
}
```
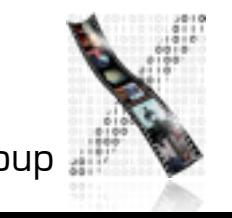

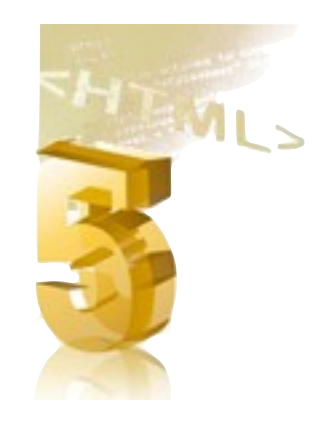

### HTML5 Audio & Video

<audio src="sound.mp3" controls></audio> document.getElementById("audio").muted = false;

<video src='movie.mp4' autoplay controls></video> document.getElementById("video").play();

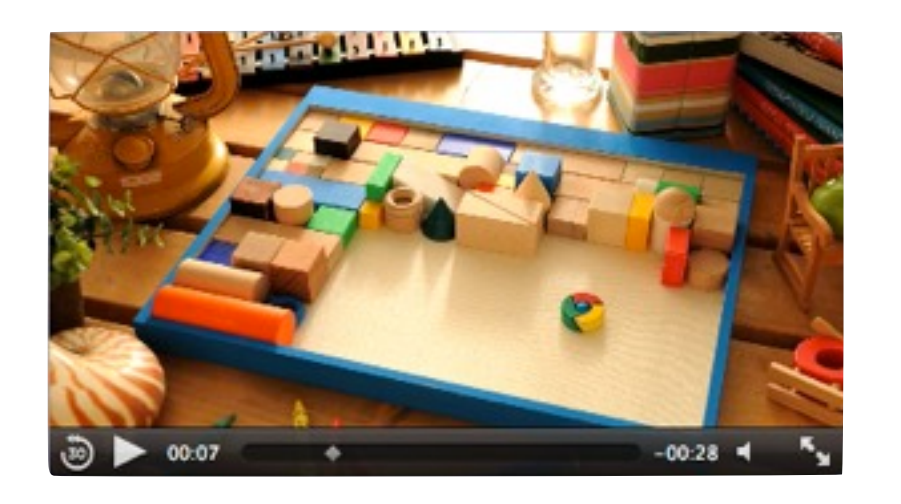

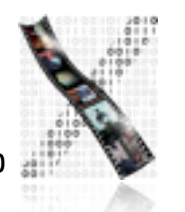

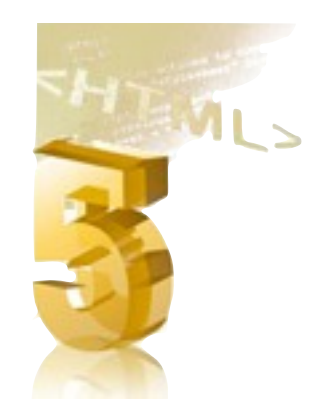

# HTML5 Graphics

<canvas id="canvas" width="838" height="220"></canvas>

```
<script>
```

```
 var canvasContext = document.getElementById("canvas").getContext("2d");
 canvasContext.fillRect(250, 25, 150, 100);
```

```
 canvasContext.beginPath();
   canvasContext.arc(450, 110, 100, Math.PI * 1/2, Math.PI * 3/2);
   canvasContext.lineWidth = 15;
   canvasContext.lineCap = 'round';
   canvasContext.strokeStyle = 'rgba(255, 127, 0, 0.5)';
   canvasContext.stroke();
</script>
```
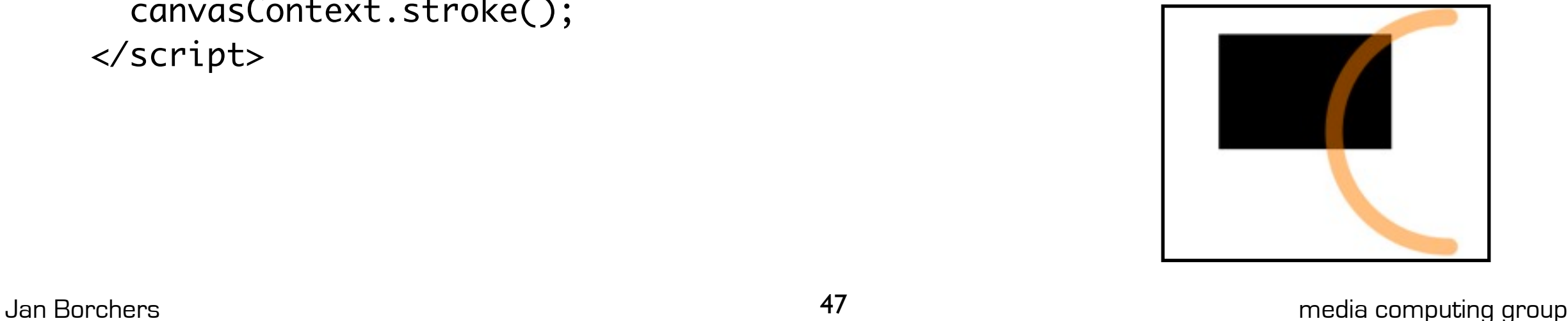

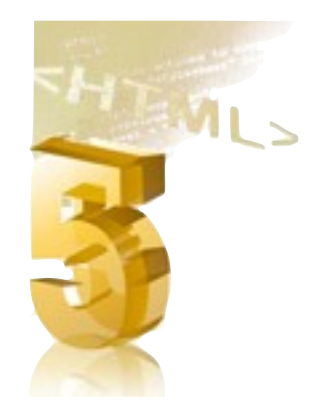

# Typography with CSS

```
/* Loading fonts */
@font-face {
   font-family: 'LeagueGothic';
   src: url(LeagueGothic.otf);
}
@font-face {
```

```
 font-family: 'Droid Sans';
  src: url(Droid_Sans.ttf);
}
```

```
/* Text Wrapping */
div {
  text-overflow: ellipsis;
}
```

```
/* Text Columns */
-webkit-column-count: 4; 
-webkit-column-rule: 1px solid #bbb;
-webkit-column-gap: 2em;
```
#### The quick brown fox...

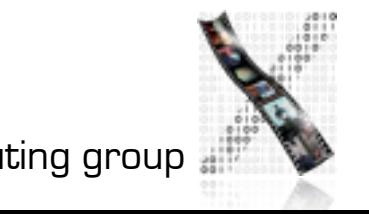

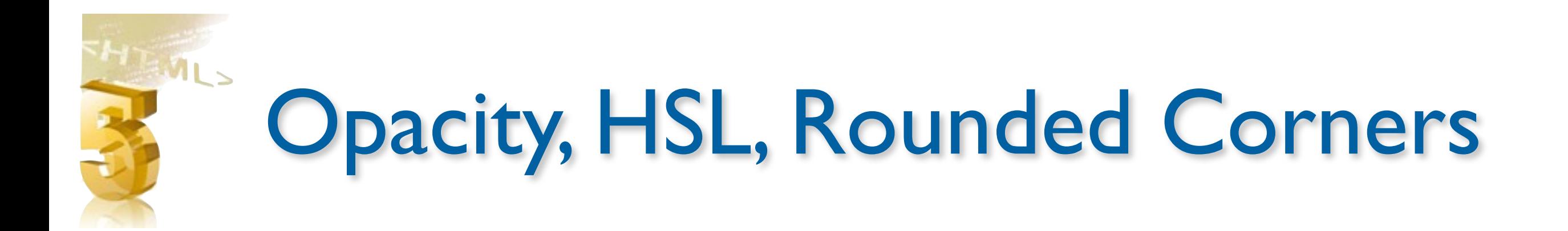

/\* Opacity \*/ color: rgba(255, 0, 0, 0.88); background: rgba(0, 0, 255, 0.80);

```
/* HSL Color Model */
color: hsla(128,75%, 33%, 1.00);
```
/\* Rounded Corners \*/ border-radius: 39px;

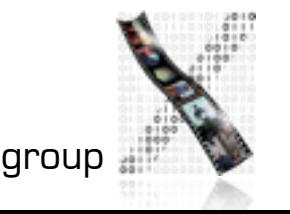

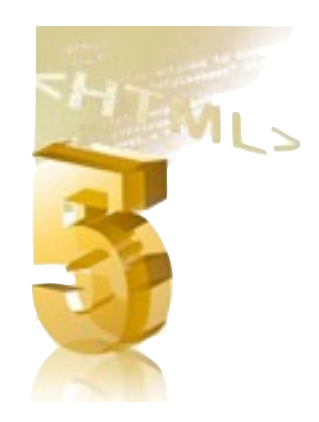

#### CSS Transitions

```
/* Transitions */
#box \{ -webkit-transition: margin-left 1s ease-in-out;
}
```
#### /\* Transforms \*/

```
-webkit-transform: rotateY(45deg);
-webkit-transform: scaleX(25deg);
-webkit-transform: translate3d(0, 0, 90deg);
-webkit-transform: perspective(500px)
```
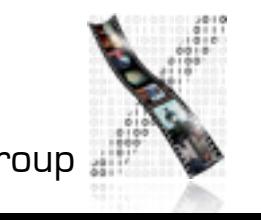

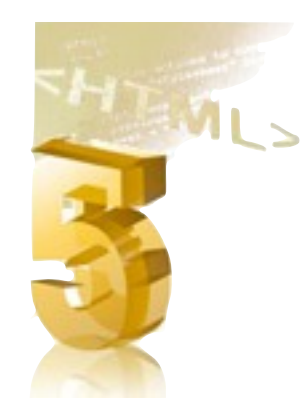

#### CSS Animations

```
@-webkit-keyframes pulse {
  from {
    opacity: 0.0;
    font-size: 100%;
  }
  to {
    opacity: 1.0;
    font-size: 200%;
  }
}
div {
   -webkit-animation-name: pulse;
   -webkit-animation-duration: 2s;
   -webkit-animation-iteration-count: infinite;
   -webkit-animation-timing-function: ease-in-out;
   -webkit-animation-direction: alternate;
}
```
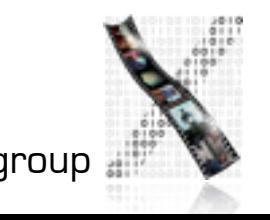

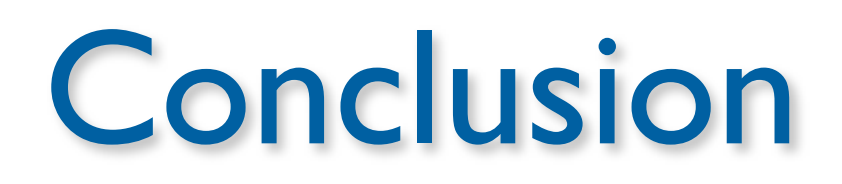

- It's good usability to make interfaces more reactive.
	- Web 2.0 approach offers tricks to provide it in a faster way
- Offers a richer experience in the web browser
- It's a continuum (Desktop Application versus Web Browser vs. hosting data online for mobile access)
	- "Computing in the Cloud"
- Still have basic usability issues in websites
	- Jeff Johnson: Web Bloopers

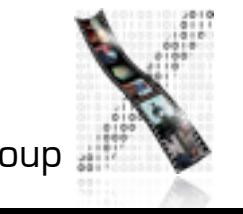